*https://wiki.teltonika-gps.com/view/ADAS\_SMS\_commands*

## **ADAS SMS commands**

[Main Page](https://wiki.teltonika-gps.com/view/Main_Page) > [Video Solutions](https://wiki.teltonika-gps.com/view/Video_Solutions) > [Teltonika ADAS](https://wiki.teltonika-gps.com/view/Teltonika_ADAS) > **ADAS SMS commands**  $\Box$ 

## **Contents**

• [1](#Camera_SMS.2FGPRS_commands) [Camera SMS/GPRS commands](#Camera_SMS.2FGPRS_commands)

## **Camera SMS/GPRS commands**

## **All command's it is for FMX640 devices**

A new camera request was added, which allows server to request files from camera. The format is as provided below:

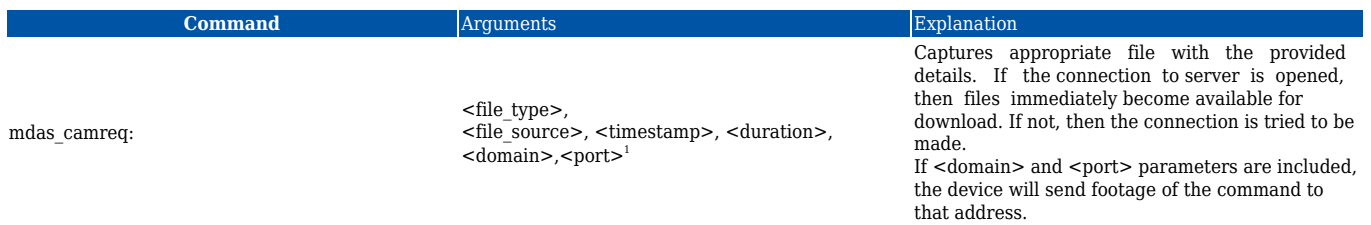

The arguments are as follows:

- $\bullet$  <file type>
	- $\circ$  0 Video
	- 1 Snapshot
- <file\_source>
	- 0 hardcoded MDAS. 1, 2 and 3 are reserved for DualCam project.
- $\bullet$  <timestamp>
	- $\circ$  Unix timestamp in decimal
- <duration>
	- $\circ$  Video duration in seconds from provided timestamp (not required for photo download) (up to 30 s)
- $\bullet$  <domain>
	- $\circ$  Optional domain to where file has to be sent
- $\bullet$  <port>
	- Only required if domain is used

\***<domain>** and **<port>** variables are optional and command can be used without them. Only available since 03.27.06.Rev.360. These parameters DO NOT work for SpecID160.

**Camera firmware version** This command can be used to retrieve the current camera FW version via SMS/GPRS.

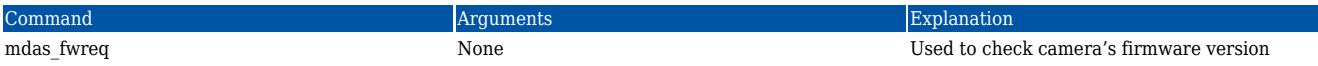

**General camera information** This command sends these values, retrieved from the camera: date/time, error code, recording state, SD card status, camera state.

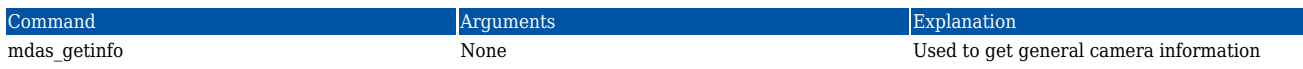

**File upload procedure** When video/snapshot file is requested via SMS/GPRS command firstly the device checks if it has SD card inserted and if it has the requested video/snapshot in the SD card. The file is present, file upload is immediately triggered, otherwise the device checks if MDAS9 camera is connected to FMB640 and tries to download the file – file upload to the server starts only after the file was saved to FMBs SD card.